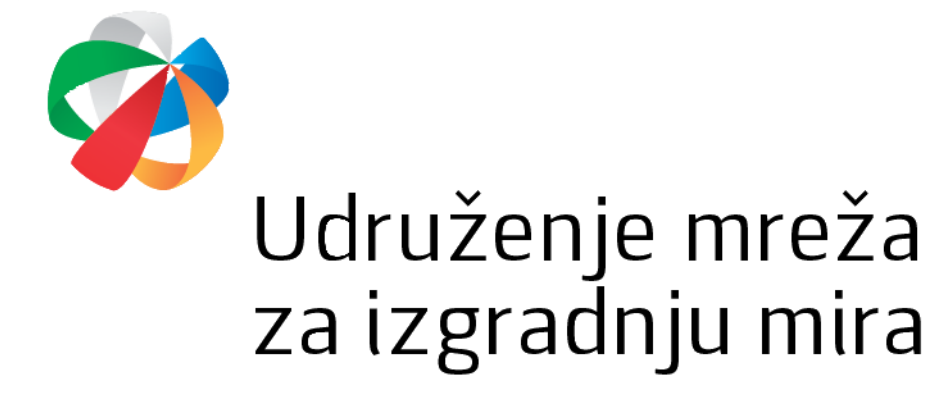

#### INSTRUCTIONS ON COMPLETING THE ONLINE APPLICATION FOR SUBMISSION OF PROJECT PROPOSALS

The Association Network for Building Peace created an online application tool for submission of project proposals. The online tool is available at the following link: https://lro.snagalokalnog.ba/.

Dear applicants.

Welcome to the online platform of the Association Network for Building Peace. This platform is created for submission of project proposals within the Local Works/Local Resource Organization Assistance Activity (LRO AA) project

Before starting the application process, please have in mind the following important information:

- . Please have your project proposal clearly defined before you start with the application process.
- . Please prepare basic information about your association, such as ID number, contact information of the person authorized to represent the association, etc.
- . You will not be able to amend your project proposal after you submit your project proposal.
- After you have completed the application process, you will receive a PDF document of your project proposal.
- When you receive the PDF document, please submit one (1) signed and stamped copy to the address of the Association Network for Building Peace (Marka Marulića No. 2, 71000 Sarajevo) with additional documentation by the deadline indicated in the Call for Project Proposals.

Do you accept terms of use?  $\Box$  Yes, I do

Call for Project Proposals for Local Resource Organizations

Statement of eligibility

Selection Criteria for Local Resource Organizations

#### **Step 1.**

➢ Please accept the terms of use. When you accept the terms of use, two new options will appear (as seen below).

#### Dear applicants,

Welcome to the online platform of the Association Network for Building Peace. This platform is created for submission of project proposals within the Local Works/Local Resource Organization Assistance Activity (LRO AA) project.

Before starting the application process, please have in mind the following important information:

- . Please have your project proposal clearly defined before you start with the application process.
- . Please prepare basic information about your association, such as ID number, contact information of the person authorized to represent the association, etc.
- . You will not be able to amend your project proposal after you submit your project proposal.
- . After you have completed the application process, you will receive a PDF document of your project proposal.
- . When you receive the PDF document, please submit one (1) signed and stamped copy to the address of the Association Network for Building Peace (Marka Marulića No. 2, 71000 Sarajevo) with additional documentation by the deadline indicated in the Call for Project Proposals.

Do you accept terms of use? ■ Yes, I do Grants for local initiatives aimed at local community development Grants for institutional development and LRO's sustainability Call for Project Proposals for Local Resource Organizations Selection Criteria for Local Resource Organizations Statement of eligibility

### **Step 2**

- ➢ When you choose the option "Grants for institutional development and LRO's sustainability", a new window opens where you need to fill out basic information about your organization as well as partner organization.
- ➢ Please fill out every field including contact information.
- ➢ Lead applicant (project holder): please enter the name of your organization.
- $\triangleright$  ID number is the identification number which is given to your organization at the time of registration.
- ➢ Please fill out information about the establishment date, your annual budget in 2021 and authorized representative.
- ➢ Please be aware that, if applicable, number of members is not the same as the number of employees.
- ➢ Briefly describe your organization, your vision and mission, projects your organization already implemented, management structures inside your organization.
- ➢ Please fill out this information for your partner organization as well.
- $\triangleright$  Filling out correct and full contact information is obligatory, since this information will be used for automatic confirmation of submission of your application.

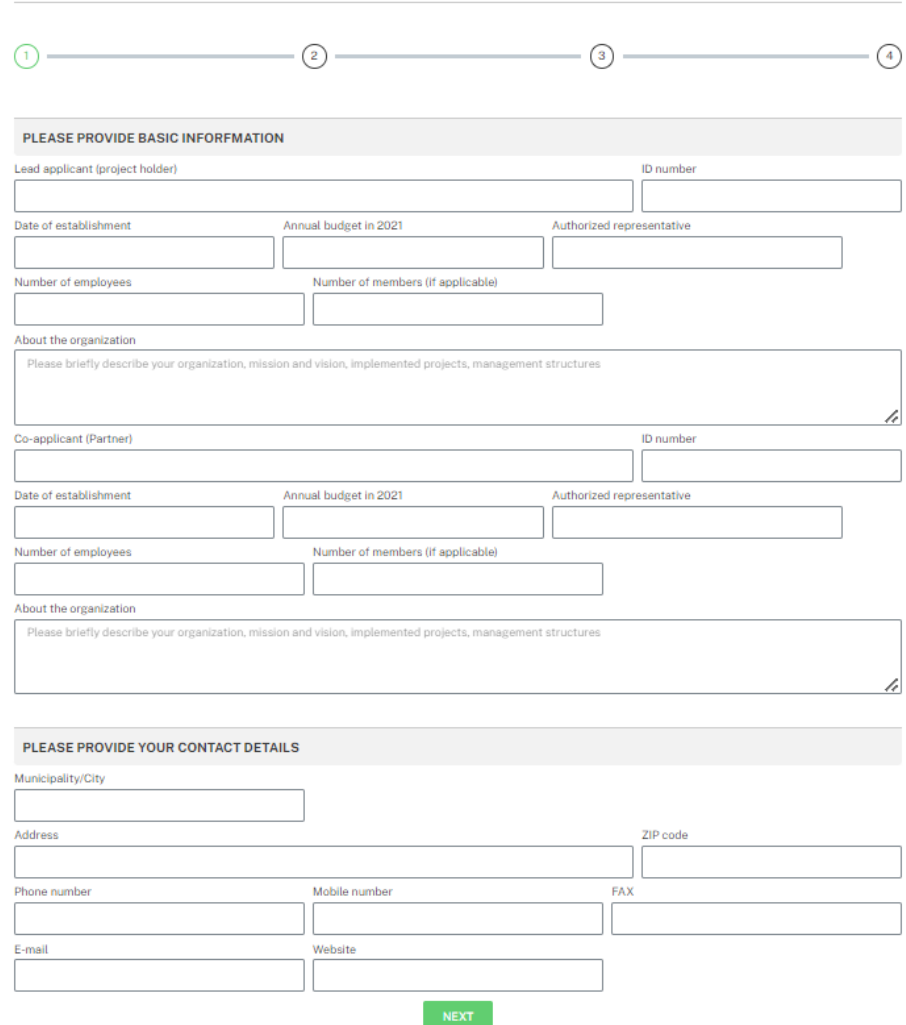

ONLINE APPLICATIONS FOR PROJECT SUPPORT

# **Step 3.**

- ➢ Please fill out basic information about the project including project title, project field or sector, amount of funds requested through project proposal in United States Dollars (USD), location where the project will be implemented and project summary in 500 words.
- ➢ Please make sure to write full title of the project, which should reflect the nature of the project proposal.
- ➢ Project titles cannot be offensive, must be original and creative.

ONLINE APPLICATIONS FOR PROJECT SUPPORT

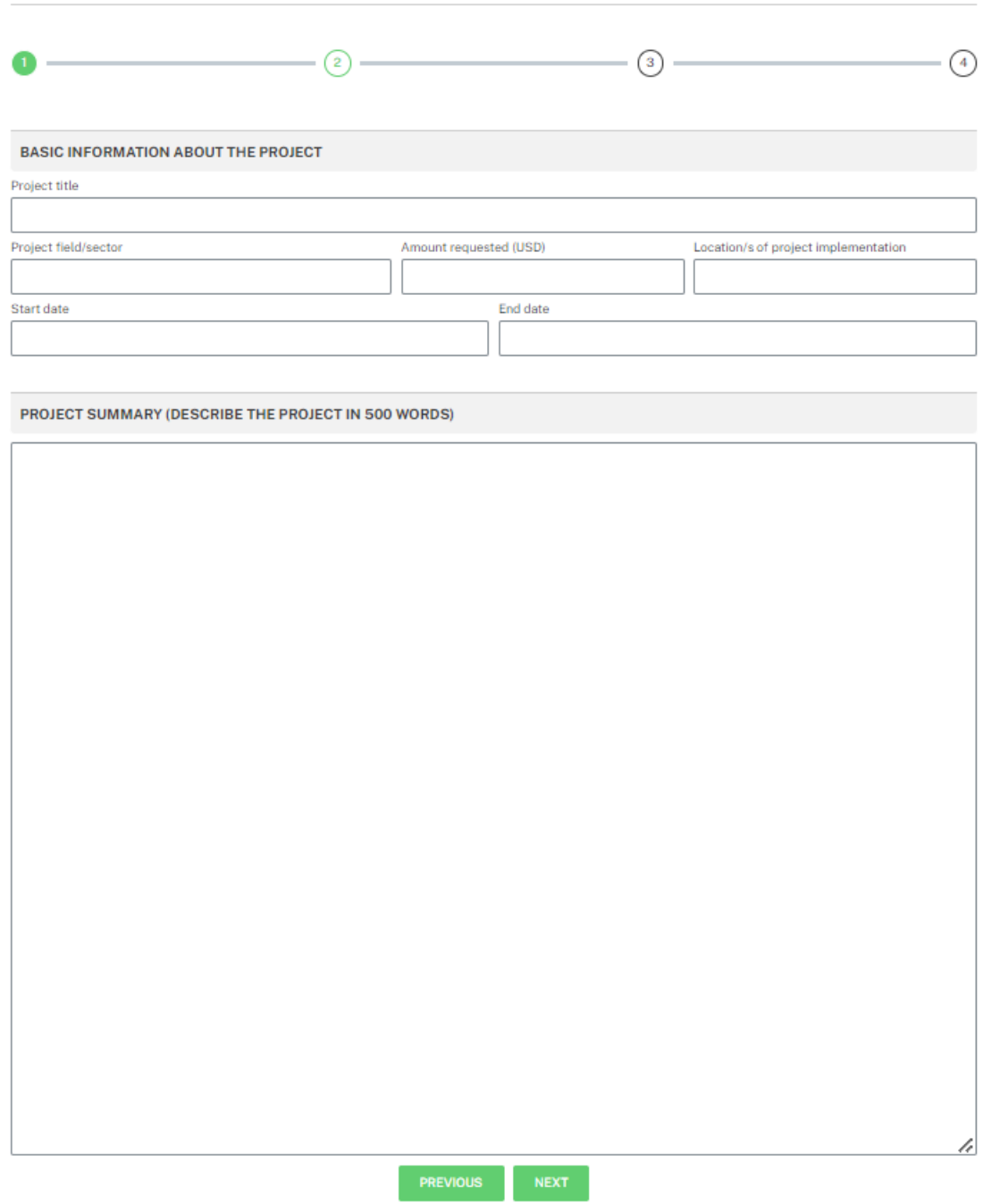

### **Step 4**

- ➢ Please describe the problem you address with our project proposal, e.g. what problem is present in your community which can be solved if the project is implemented? What needs does you community have so the project should be implemented?
- ➢ Please explain reasons for justification of needs, how can a grant for institutional development and LRO's sustainability help your organization and contribute to your work.
- $\triangleright$  Please write down expected change if the project is implemented.

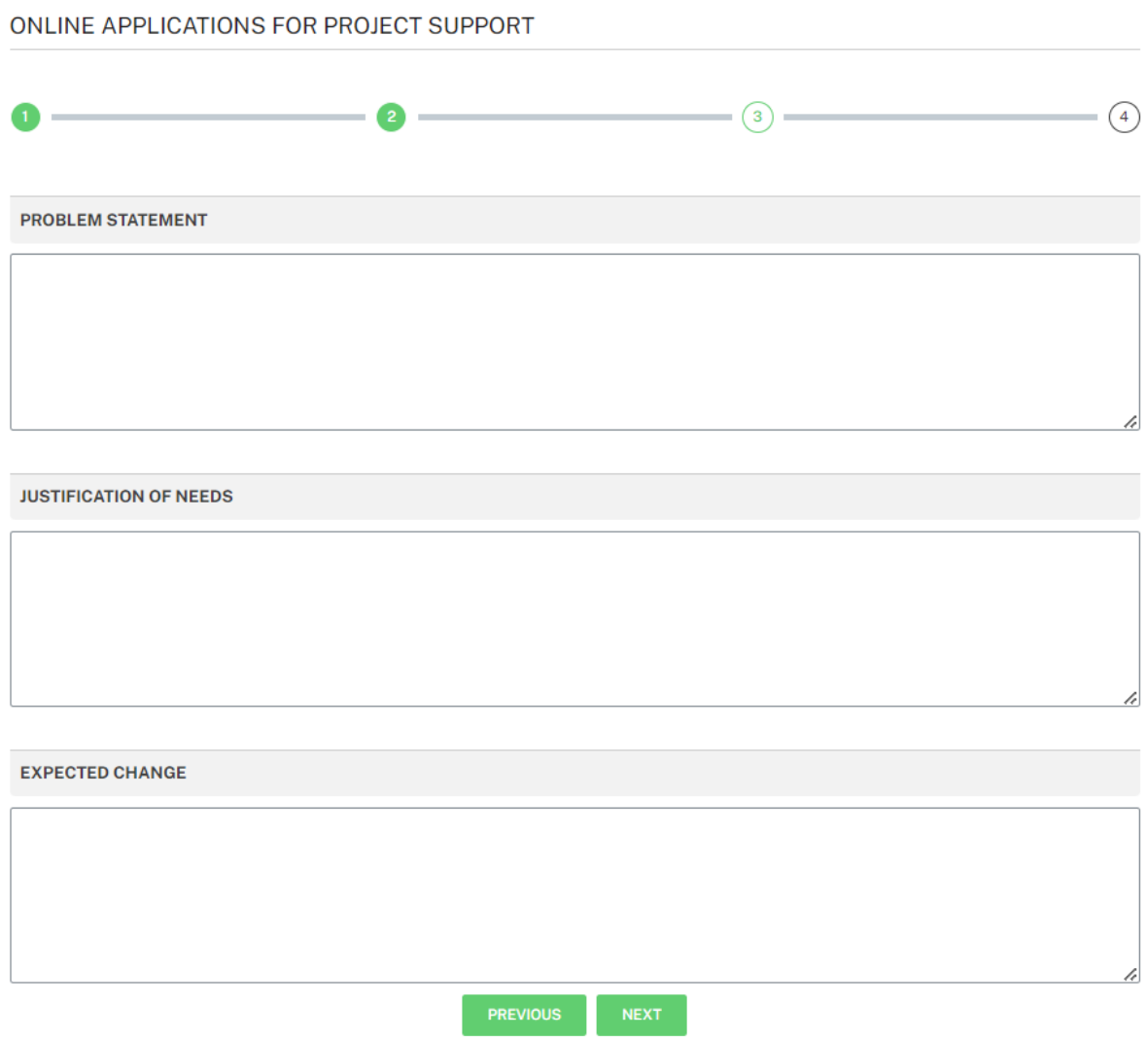

# **Step 5**

- ➢ Congratulations! You completed your project proposal application. When you click the option "Submit", your project proposal will be submitted. The electronic version of the project proposal (in PDF) will be sent to your contact email address you provided at the beginning of the application procedure (Step 2).
- ➢ If you want to register your organization in the [Local Works database,](http://www.snagalokalnog.ba/) please choose the option "Yes". If you do not want to register your organization in the database, please choose the option "No".

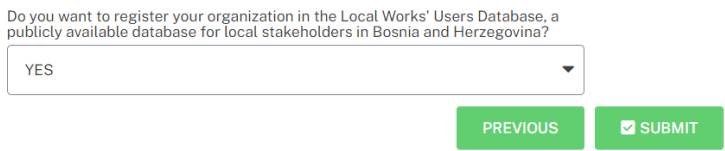

➢ Please print out the PDF file (your project proposal) and Excel table (budget), as well as other required documents (more information is available in the Guidelines), sign and stamp the project proposal at the end of the document and send to the Network for Building Peace (Marka Marulića no. 2, 71 000 Sarajevo).